## AutoCAD

AutoCAD

- 13 ISBN 9787502583033
- 10 ISBN 7502583033

出版时间:2006-4

页数:125

版权说明:本站所提供下载的PDF图书仅提供预览和简介以及在线试读,请支持正版图书。

## www.tushu111.com

## AutoCAD

使学生顺利取得CAD职业资格证书,本书还在最后一个任务中给出适当取证模拟题,同时在各任务后

 $\begin{array}{ll}\n \multicolumn{3}{c}{\text{AutocAD}} \\
\multicolumn{3}{c}{\text{AutocAD}} \\
\multicolumn{3}{c}{\text{AutocAD}} \\
\end{array}$ 

 $\frac{1}{2}$ 

## AutoCAD

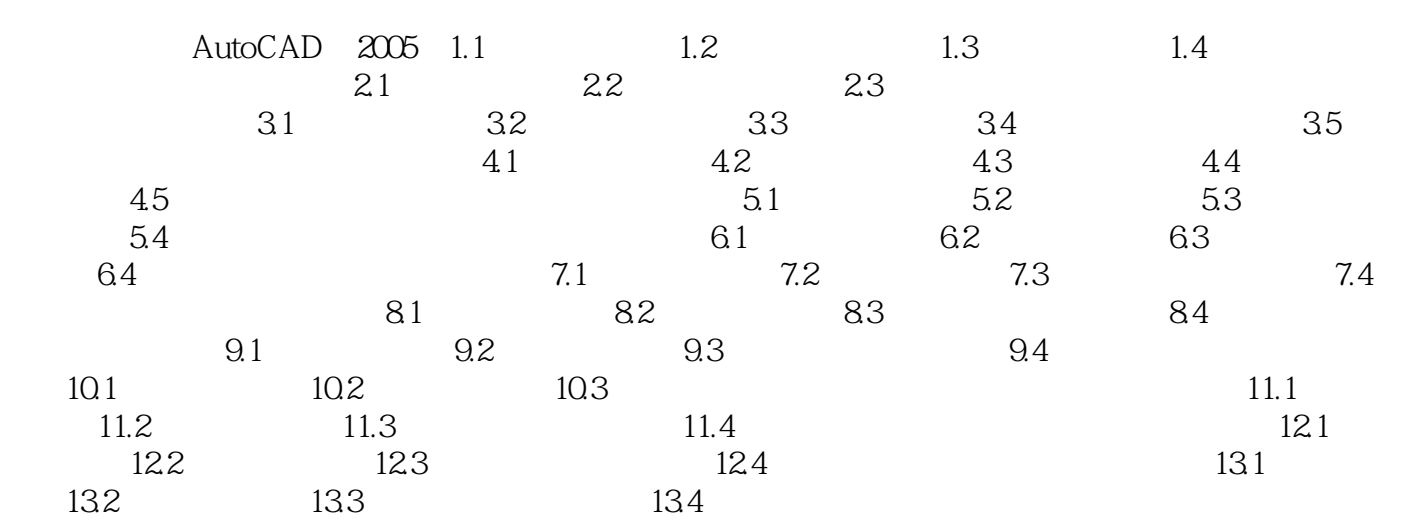

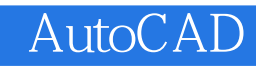

本站所提供下载的PDF图书仅提供预览和简介,请支持正版图书。

:www.tushu111.com